## **Introduction to Cro**

#### **Building and consuming services in Perl 6**

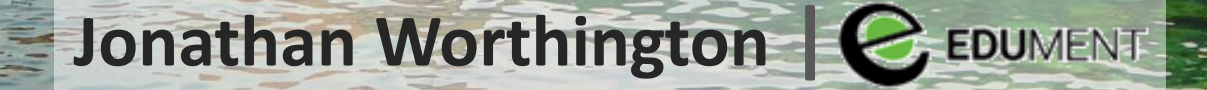

The County of Line

#### **What is Cro?**

## **A set of libraries and tools for building distributed systems in Perl 6**

**Useful for both consuming existing services, building new services, and building entire systems of services**

#### **What is a distributed system?**

## **One involving multiple processes that communicate with each other**

## **These may be spread over many different machines, datacenters, countries, etc.**

#### **"First, do one thing well"**

## **We're focusing first on HTTP services, since they're such a common choice**

#### **Also early work on ZeroMQ**

**Many ideas for the future**

#### **Built for Perl 6**

#### **Cro isn't a Perl 6 port of anything**

**It's a ground-up implementation, designed to feel natural to Perl 6 programmers and to make the most of what Perl 6 has to offer**

#### **Who?**

## **Cro development is sponsored by Edument (we also provide Cro support and consulting)**

**Open Source (Artistic License), more than a dozen contributors so far**

# **A look at Perl 6 Supplies**

### **What is a Supply?**

#### **An asynchronous stream of values**

#### **Finite or infinite**

**If finite, may terminate naturally or exceptionally**

#### **Dual of iteration**

## **Iterables pull values through a pipeline**

## **Supplies push values through a pipeline**

#### **A Supply of timer ticks**

## **We tap a Supply to start the flow of values, providing a handler**

```
my $ticks = Supply.interval(0.5);
my $tap = $ticks.tap: {
     say now;
}
sleep 3;
$tap.close;
```
#### **Syntactic relief**

## **The react/whenever construct for processing asynchronous data**

```
react {
     whenever Supply.interval(0.5) {
         say now;
 }
     whenever Promise.in(3) {
         done;
  }
```
**}**

#### **Totally cheating HTTP client**

```
my $socket = await IO::Socket::Async.connect:
     'moarvm.org', 80;
await $socket.print:
     "GET / HTTP/1.0\r\nHost: moarvm.org\r\n\r\n";
react {
     whenever $socket -> $chars {
         print $chars;
 }
```
**}**

#### **Totally cheating HTTP server**

```
react {
    whenever IO::Socket::Async.listen('0.0.0.0', 8080) 
       -> $conn {
        whenever $conn {
            whenever $conn.print:
                    "HTTP/1.0 200 OK\r\n" ~
                    "Content-type: text/plain\r\n\r\n" ~
                    "Wow a HTTP response!\n" {
                $conn.close;
 }
 }
 }
}
```
### **The supply construct**

## **Process one or more asynchronous streams, and emit values into a result stream**

**Automatic concurrency control (one message at a time), like react**

```
class TimedOut is Exception {
     method message() { "Timed out" }
}
sub timeout(Supply() $s, Real() $seconds) {
     supply {
         sub refresh-timeout() {
             state $tap;
             $tap.?close;
             $tap = do whenever Promise.in($seconds) {
                 die TimedOut.new;
 }
 }
         whenever $s -> $msg {
             refresh-timeout;
             emit $msg;
 }
         refresh-timeout; # Set initial timeout
     }
```
**}**

```
react {
    whenever IO::Socket::Async.listen('0.0.0.0', 8080)
      -> $conn {
        whenever timeout($conn, 10) {
           whenever $conn.print:
                   "HTTP/1.0 200 OK\r\n" ~
                   "Content-type: text/plain\r\n\r\n" ~
                   "Wow a HTTP response!\n" {
               $conn.close;
 }
            QUIT {
                when TimedOut {
                    $conn.close;
 }
 }
 }
 }
}
```
# **Reactive Pipelines in Cro**

# **Cro is centered around pipelines chains of Supply processors**

**These pipelines are made up of components that are composed together to form a client, server, message processor, etc.**

## **As a really simple example, we'll built a TCP service that will apply ROT13 to anything it is sent, and send the result back to the client**

#### **First, write a transform**

```
use Cro;
use Cro::TCP;
```
 **}**

 **}**

**}** 

```
class Rot13 does Cro::Transform {
    method consumes() { Cro::TCP::Message }
    method produces() { Cro::TCP::Message }
    method transformer(Supply $messages --> Supply) { 
         supply {
             whenever $messages {
                 emit Cro::TCP::Message.new: data =>
                     .data.decode('latin-1')
                     .trans('a..mn..z' => 'n..za..m', :ii)
                     .encode('latin-1')
 }
```
#### **Compose it into a service and run it**

**my Cro::Service \$rot13 = Cro.compose: Cro::TCP::Listener.new(:host<0.0.0.0>, :port<10000>), Rot13;**

**\$rot13.start; react whenever signal(SIGINT) { \$rot13.stop; done }**

> **Connection management and response sending provided automatically in composition**

## **How about a HTTP pipeline?**

#### **Again, we write a transform...**

**use Cro::HTTP::Request; use Cro::HTTP::Response;**

 **}**

**}** 

```
class MyApp does Cro::Transform {
     method consumes() { Cro::HTTP::Request }
     method produces() { Cro::HTTP::Response }
     method transformer(Supply $reqs) {
         supply whenever $reqs -> $request {
             my $res = Cro::HTTP::Response.new(
                 :$request, :200status);
             $res.append-header('Content-type', 
                          'text/plain');
             $res.set-body("Hello from Cro\n");
             emit $res;
 }
```
#### **...and compose it into a service**

**use Cro use Cro::TCP; use Cro::HTTP::RequestParser; use Cro::HTTP::ResponseSerializer; my Cro::Service \$http-hello = Cro.compose: Cro::TCP::Listener.new(:host<0.0.0.0>, :port<10000>), Cro::HTTP::RequestParser.new, MyApp, Cro::HTTP::ResponseSerializer.new;**

**\$http-hello.start; react whenever signal(SIGINT) { \$http-hello.stop; done; }**

#### **Want logging? Just add it!**

```
use Cro
use Cro::TCP;
use Cro::HTTP::RequestParser;
use Cro::HTTP::ResponseSerializer;
use Cro::HTTP::Log::File;
my Cro::Service $http-hello = Cro.compose:
     Cro::TCP::Listener.new(:host<0.0.0.0>, :port<10000>),
     Cro::HTTP::RequestParser.new,
     MyApp,
     Cro::HTTP::Log::File.new,
     Cro::HTTP::ResponseSerializer.new;
```
**\$http-hello.start; react whenever signal(SIGINT) { \$http-hello.stop; done; }**

## **Many web libraries and frameworks have a concept of middleware**

**In Cro, everything - the network I/O, the request parser, the response serializer - is middleware**

#### **The pipeline level is all plumbing.**

#### **It's flexible. It's not very opinionated.**

**And it's not what you'd want to work with directly most of the time either.**

## **So, to borrow Git's terminology, Cro comes with porcelain too.**

## **This is what most Cro users work with most of the time.**

# **The Cro HTTP Porcelain**

**Cro::HTTP::Server builds HTTP server pipelines**

**use Cro::HTTP::Server; use Cro::HTTP::Log::File;**

```
my Cro::Service $http-hello = Cro::HTTP::Server.new:
     :host<0.0.0.0>, :port<10000>,
     :ssl{
         private-key-file => 'server-key.pem',
         certificate-file => 'server-crt.pem';
     },
     :application(MyApp),
     :after[Cro::HTTP::Log::File.new];
$http-hello.start;
react whenever signal(SIGINT) { $http-hello.stop; done; }
```
## **Cro::HTTP::Router provides a nice way to write request handlers**

```
use Cro::HTTP::Router;
my $application = route {
    get -> {
         content 'text/plain', "Hello from Cro\n";
 }
}
```
## **And the thing a route block returns is a Cro::Transform from requests to responses**

## **The router uses Perl 6 signatures to specify the routes, as well as other requirements on the request**

## **Also has a bunch of functions to help with constructing responses**

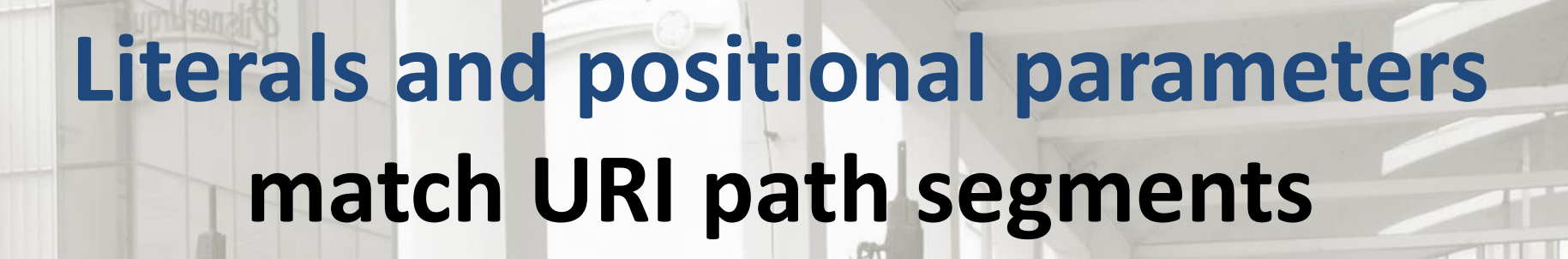

**get -> 'greet', \$name { content 'text/plain', "Hello, \$name\n"; }**

**}**

## **Named parameters are sourced from the query string, by default**

**get -> 'greet', \$name, :\$greeting = 'hello' { content 'text/plain', "\$greeting.tclc(), \$name\n";**

## **Slurpy parameters match an arbitrary number of path segments very handy when serving assets**

```
get -> 'css', *@path {
     static 'static-content/css', @path;
}
get -> 'js', *@path {
     static 'static-content/js', @path;
}
```
**(Includes protection against ../ hackery too!)**

## **Use type constraints, including subset types, to restrict the allowable values of route segments, query string values, etc.**

```
my subset UUIDv4 of Str where /^
     <[0..9a..f]> ** 12
     4 <[0..9a..f]> ** 3
     <[89ab]> <[0..9a..f]> ** 15
     $/;
```
**get -> 'user-log', UUIDv4 \$id {**

**....** 

**}**

## **The request object has an auth property, settable by authorization or session middleware**

**Provided the type in there does the Cro::HTTP::Auth role, it can be taken - and maybe constrained ahead of the route segments**

```
# Declare subset types for authorization needs
my subset Admin of My::App::Session where .is-admin;
my subset LoggedIn of My::App::Session where .is-logged-in;
my $application = route {
     get -> LoggedIn $user, 'my', 'profile' {
         # Use $user in some way
 }
     get -> Admin, 'system', 'log' {
         # Just use the type and don't name a variable, if 
         # the session/user object is not needed
 }
}
```
#### **Appropriate HTTP error codes**

## Route segments don't match  $\rightarrow$  404

### Method doesn't match  $\rightarrow$  **405**

Auth doesn't match  $\rightarrow$  401

**Query string doesn't match**  $\rightarrow$  **400** 

### **Support for HTTP/2 push promises**

#### **Silently ignored for HTTP/1 requests**

```
get -> {
     push-promise '/css/global.css';
     push-promise '/css/main.css';
     content 'text/html', $some-content;
}
get 'css', *@path {
     cache-control :public, :maxage(300);
     static 'assets/css', @path;
}
```
#### **Cro::HTTP::Router::WebSocket**

```
my $chat = Supplier.new;
get -> 'chat' {
    web-socket -> $incoming, $close {
        supply {
            whenever $incoming -> $message {
               $chat.emit(await $message.body-text);
 }
            whenever $chat -> $text {
               emit $text;
 }
            whenever $close {
               $chat.emit("A user left the chat");
 }
 }
```
 **}**

**}**

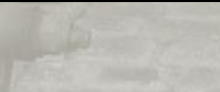

#### **Use include to compose routes**

```
module FooApp::Search;
sub search-routes is export {
    route {
        get -> :$query {
  ...
  }
  }
}
```

```
use FooApp::Search;
my $app = route {
     # Prefix with /search
     include search => search-routes();
```
**}**

## **The include function only works with other route blocks**

**By contrast, delegate works with any Cro::Transform that turns a request into a response - so anything can be mounted there**

#### **Body parsing/serialization**

```
post -> 'product' {
     # When it's application/json, and destructures as
     # required, process it. Otherwise, 400 Bad Request.
     request-body 'application/json' => -> (
             Str :$name!,
             Str :$description!,
             Real :$price! where * > 0) {
         # Store stuff.
         my $id = $store.add-product($name, $description,
             $price);
```

```
 # Send JSON response.
 content 'application/json', { :$id };
```
 **}**

**}**

## **Built-in support for URL-encoded and multi-part form data, and JSON**

**Can plug in your own body parsers and serializers, at the server level or just within a given route block**

#### **Per route block middleware**

**# Before any matching route in this block before My::Request::Middleware;**

**# After processing any matching route in this block after My::Response::Middleware;**

```
# For simple things, block form of before/after middleware
before {
     unless .connection.peer-host eq '127.0.0.1' | '::1' {
         forbidden;
  }
}
after {
     header 'Strict-transport-security',
         'max-age=31536000; includeSubDomains'
}
```
## **Requests are processed in the Perl 6 thread pool, so applications handle parallel requests automatically**

## **Did I mention there's also a Cro::HTTP::Client?**

## **Just one example - to show how to receive HTTP/2 push promises**

**use Cro::HTTP::Client;**

```
my $client = Cro::HTTP::Client.new(:http<2>, :push-promises);
my $resp = await $client.get($uri);
```

```
react whenever $resp.push-promises -> $pp {
    whenever $pp.response -> $resp {
        whenever $resp.body-blob -> $blob {
            say "Push of $pp.target() " ~
                "(status: $resp.status(), bytes: $blob.bytes())";
 } 
        QUIT {
            default {
                # Ignore cancelled push promises
 } 
 } 
 } 
}
```
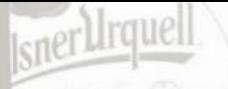

#### **The client handles...**

## **HTTPS, HTTP/2.0 Persistent connections Pluggable body parsers/serializers Streaming response bodies Automatic redirect following Optional cookie jar (pluggable too)**

# **Closing Remarks**

## **This is just the beginning for what we'd like to achieve with Cro**

**However, judging by feedback from early adopters, it's already a useful and interesting beginning**

### **Learn more: http://cro.services/**

#### **#cro on freenode.org**

**IRC:**

### **Twitter: @croservices**

## **Thank you!**

## **Questions?**